# Markin 4 nola instalatu eta erabili

Jon Alkorta, Mikel Iruskieta 2018-10-23/24

HEZikt

# Azalpen laburra

Markin tresna testuak etiketatzeko eta etiketatutako testuetan estatistikak erauzteko tresna da. Tresnaren bi abantaila nagusiak hauek dira: - Ikasleak zuzenketa ikusteko, internet esploratzailea soilik behar duela

(konexiorik gabe ere badabil). Ez du programa ordaindu behar.

- Irakasleek erabiltzeko diseinatuta dago eta guztiz moldagarria da. Probako bertsioa ere moldagarria da, baina testu laburrekin bakarrik probatu daiteke.

# Urratsa I

Egin klik esteka honetan eta jaitsi:

[Click here to download the latest Markin Installation Program.](https://www.cict.co.uk/markin.co.uk/download/setup_markin_4241.exe)

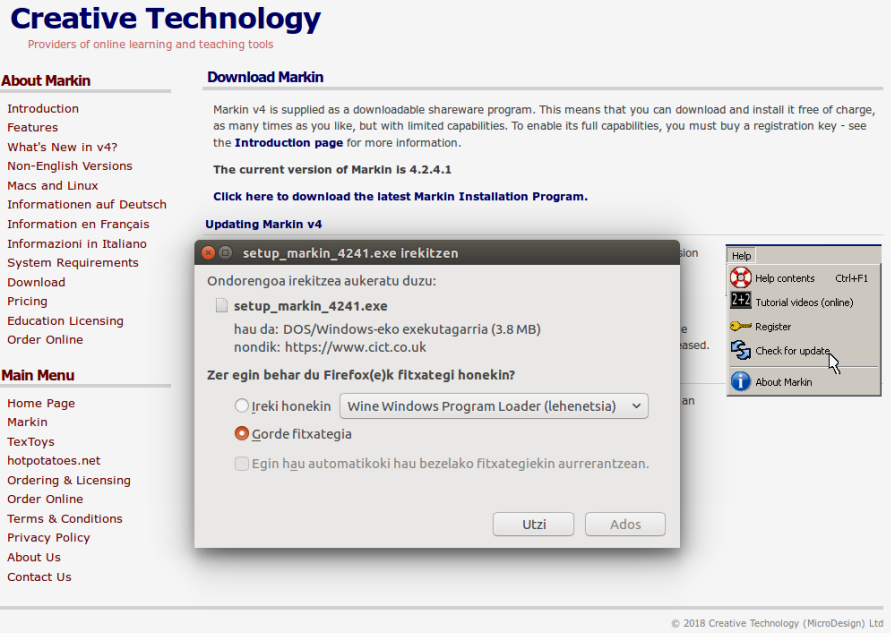

Jump to: Markin | TexToys | hotpotatoes.net | About | Contact Us

# Urratsak II

Markin tresna. Ezaugarriak.

#### Etiketak gehitzeko, kentzeko, aldatzeko

### Estatistikak lortzeko

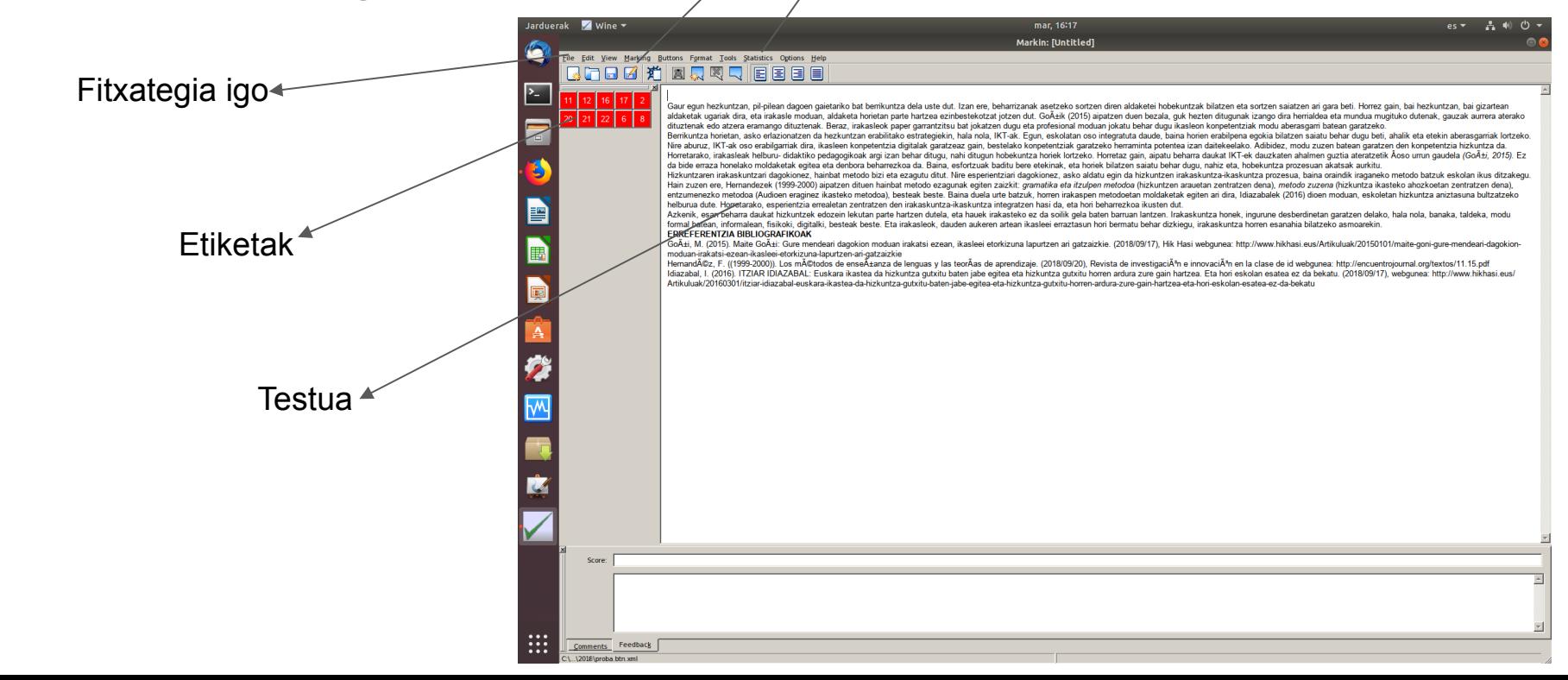

# Urratsak III

### Testua etiketatu.

File Edit View Marking Buttons Format Tools Statistics Options Help

**QABE 拍图只只只目目目目** 

Gaur egun hezkuntzan, pil-pilean dagoen gaietariko bat berrikuntza dela uste dut. Izan ere, beharrizanak asetzeko sortzen diren aldaketei hobekuntzak bilatzen eta sortzen saiatzen ari gara beti. Horrez gain, bai nizkuntzan aldaketak ugariak dira, eta irakasle moduan, aldaketa horietan parte hartzea ezinbestekotzat iotzen dut. Goñik (2015) aipatzen duen bezala, guk hezten ditugunak izango dira herrialdea eta mundua mugituko dutenak, gauzak a tertenak ada atzera eramango dituztenak. Beraz, irakasleok paper garrantzitsu bat jokatzen dugu eta profesional moduan jokatu behar dugu ikasleon konpetentziak modu aberasgarri batean garatzeko.

Berrikuntza horietan, asko erlazionatzen da hezkuntzan erapiluako esuaregiekin, irala noka, KT-ak, Egun, eskolatan oso integratuta daude, baina horien erabilpena egokia bilatzen saiatu behar dugu beti, ahalik eta etekin ab Nire aburuz. IKT-ak oso erabilgamak dira, ikasleen konpetentzia digitalak garatzeaz gain, bestelako konpetentziak garatzeko herraminta potentea izan daitekeelako. Adibidez, modu zuzen batean garatzen den konpetentzia hizku Horretarako, irakasleak helburu- didaktiko pedaqoqikoak arqi izan behar dituqu, nahi dituqun hobekuntza horiek lortzeko. Horretaz gain, aipatu beharra daukat IKT-ek dauzkaten ahalmen quztia ateratzetik Aoso urrun qaudela ( da bide erraza honelako moldaketak egitea eta denbora beharrezkoa da. Baina, esfortzuak baditu bere etekinak, eta horiek bilatzen saiatu behar dugu, nahiz eta, hobekuntza prozesuan akatsak aurkitu.

Hizkuntzaren irakaskuntzari dagokionez, hainbat metodo bizi eta ezagutu ditut. Nire esperientziari dagokionez, asko aldatu egin da hizkuntzen irakaskuntza-ikaskuntza prozesua, baina oraindik iraganeko metodo batzuk eskolan Hain zuzen ere, Hernandezek (1999-2000) aipatzen dituen hainbat metodo ezagunak egiten zaizkit: gramatika eta itzulpen metodoa (hizkuntzen arauetan zentratzen dena), metodo zuzena (hizkuntza ikasteko ahozkoetan zentratzen entzumenezko metodoa (Audioen eraginez ikasteko metodoa), besteak beste. Baina duela urte batzuk, horren irakaspen metodoetan moldaketak egiten ari dira, Idiazabalek (2016) dioen moduan, eskoletan hizkuntza aniztasuna bult helburua dute. Horretarako, esperientzia errealetan zentratzen den irakaskuntza-ikaskuntza integratzen hasi da, eta hori beharrezkoa ikusten dut.

Azkenik, esan beharra daukat hizkuntzek edozein lekutan parte hartzen dutela, eta hauek irakasteko ez da soilik gela baten barruan lantzen. Irakaskuntza honek, ingurune desberdinetan garatzen delako, hala nola, banaka, tal formal batean, informalean, fisikoki, digitalki, besteak beste. Eta irakasleok, dauden aukeren artean ikasleei erraztasun hori bermatu behar dizkiegu, irakaskuntza horren esanahia bilatzeko asmoarekin.

#### ERREFERENTZIA BIBLIOGRAFIKOAK

Goñi. M. (2015). Maite Goñi: Gure mendeari dagokion moduan irakatsi ezean, ikasleei etorkizuna lapurtzen ari gatzaizkie, (2018/09/17). Hik Hasi webgunea: http://www.hikhasi.eus/Artikuluak/20150101/maite-goni-gure-mendear moduan-irakatsi-ezean-ikasleei-etorkizuna-lapurtzen-ari-gatzaizkie

Hernandĩz, F. ((1999-2000)). Los métodos de enseñanza de lenguas y las teorÃas de aprendizaje. (2018/09/20), Revista de investigaciÃ\*n e innovaciÃ\*n en la clase de id webgunea: http://encuentrojournal.org/textos/11.15.p Idiazabal, I. (2016). ITZIAR IDIAZABAL: Euskara ikastea da hizkuntza gutxitu baten jabe egitea eta hizkuntza gutxitu horren ardura zure gain hartzea. Eta hori eskolan esatea ez da bekatu. (2018/09/17), webgunea: http://www Artikuluak/20160301/itziar-idiazabal-euskara-ikastea-da-hizkuntza-gutxitu-baten-jabe-egitea-eta-hizkuntza-gutxitu-horren-ardura-zure-gain-hartzea-eta-hori-eskolan-esatea-ez-da-bekatu

### i) Akatsa testuan identifikatu.

ii) Saguan, ezkerreko botoian klik eginez, hautatu oker dagoen egitura.

iii) Joan etiketa-multzora eta etiketa egokia aukeratu.

Adibidean: Siglak gidoirik gabe.  $\rightarrow$  Ortografian, puntuazioa zeinuetan erabilera okerra (ERREF. 22)

### Urratsak III

Testua etiketatze axaleko proposamen bat.

- Iritzi-testuak etiketatzeko botoiak eskuragarri daude esteka honetan:
	- [https://drive.google.com/open?id=14eFn87lMq-ighDMc7U1-0\_tcno3f5drX]

Sortu taldean erabakitako proposamen bat.

# Urratsak IV

### Testu bat edo gehiagori buruzko estatistikak.

- *Statistics* botoian klikatu.
- Aukera testu bati edo hainbati buruzko estatistikak.
- Estatistikak programaren edozein erabiltzailek lor ditzake.

- **Irakasleak estatistika hauek ikasle-taldeak egin dituen errore garrantzitsuenak eta ohikoenak zein diren jakiteko erabili dugu**.

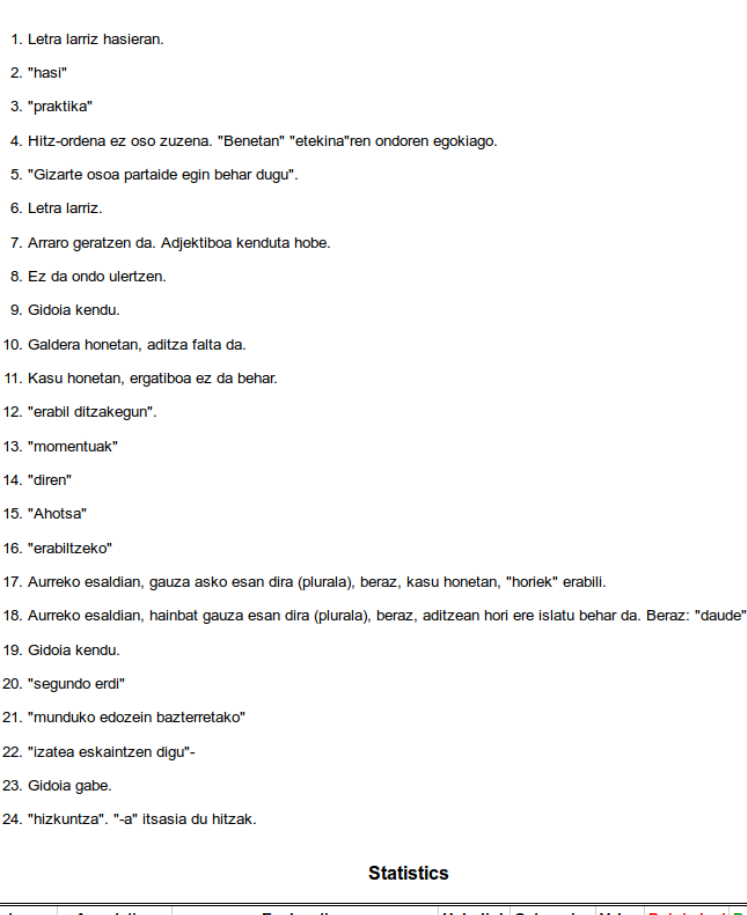

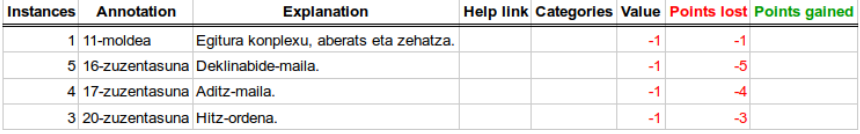